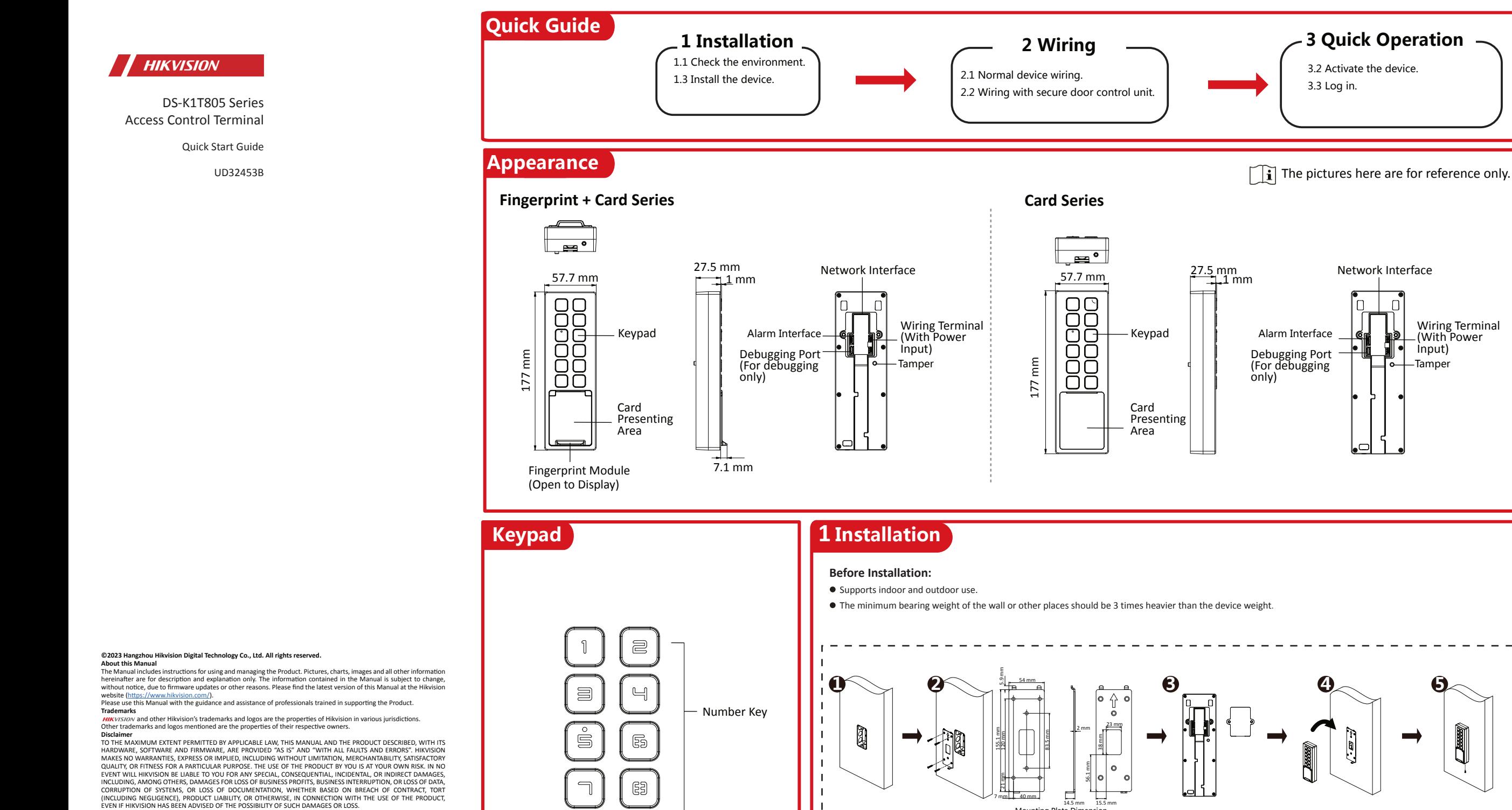

Key 5: Hold to enable AP mode #: Press # to confirm PIN entering.

YOU ACKNOWLEDGE THAT THE NATURE OF THE INTERNET PROVIDES FOR INHERENT SECURITY RISKS, AND HIKVISION<br>SHALL NOT TAKE ANY RESPONSIBILITIES FOR ABNORMAL OPERATION, PRIVACY LEAKAGE OR OTHER DAMAGES<br>RESULTING FROM CYBER-ATTACK,

FOR ENSURING THAT YOUR USE CONFORMS TO THE APPLICABLE LAW. ESPECIALLY, YOU ARE RESPONSIBLE, FOR USING<br>THIS PRODUCT IN A MANNER THAT DOES NOT INFRINGE ON THE RIGHTS OF THIRD PARTIES, INCLUDING WITHOUT<br>LIMITATION, RIGHTS OF BIOLOGICAL WEAPONS, ANY ACTIVITIES IN THE CONTEXT RELATED TO ANY NUCLEAR EXPLOSIVE OR UNSAFE NUCLEAR

FUEL-CYCLE, OR IN SUPPORT OF HUMAN RIGHTS ABUSES. IN THE EVENT OF ANY CONFLICTS BETWEEN THIS MANUAL AND THE APPLICABLE LAW, THE LATTER PREVAILS. **Data Protec�on**

During the use of device, personal data will be collected, stored and processed. To protect data, the development of<br>Hikvision devices incorporates privacy by design principles. For example, for device with facial recognit Hikvision devices incorporates privacy by design principles. For example, for device with facial recognition features,<br>biometrics data is stored in your device with encryption method; for fingerprint device, only fingerpri

such as, implementing reasonable administrative and physical security controls, conduct periodic reviews and<br>assessments of the effectiveness of your security controls.

Doorbell Button **1** Make sure the gang box is installed on the wall.  $\Box$  Gang box is not supplied. **2** Secure the mounting plate on the wall with 4 supplied screws (SC-KA4X22). Make sure the cables are through the cable hole. **3** Remove the back panel to display the wiring area. Wire the cables and install the back panel back. Mounting Plate Di

----------------------------------

Tamper

Apply **Silicone** sealant

Wiring Terminal (With Power Input)

 $\left| \cdot \right|$  Apply Silicone sealant among the cable wiring area to keep the raindrop from entering.

**4** Align and hang the device with the mounting plate.

Secure the device on the mounting plate with 1 supplied screw (SC-KM3X8-T10-SUS-NL).  $\left| \cdot \right|$  For more installation methods, see the user manual.

EVEN IF HIKVISION HAS BEEN ADVISED OF THE POSSIBILITY OF SUCH DAMAGES OR LOSS.<br>YOU ACKNOWLEDGE THAT THE NATURE OF THE INTERNET PROVIDES FOR INHERENT SECURITY RISKS, AND HIKVISION

Confirm Key

ලු

\$\$

 $C$ 

 $\triangleq$ 

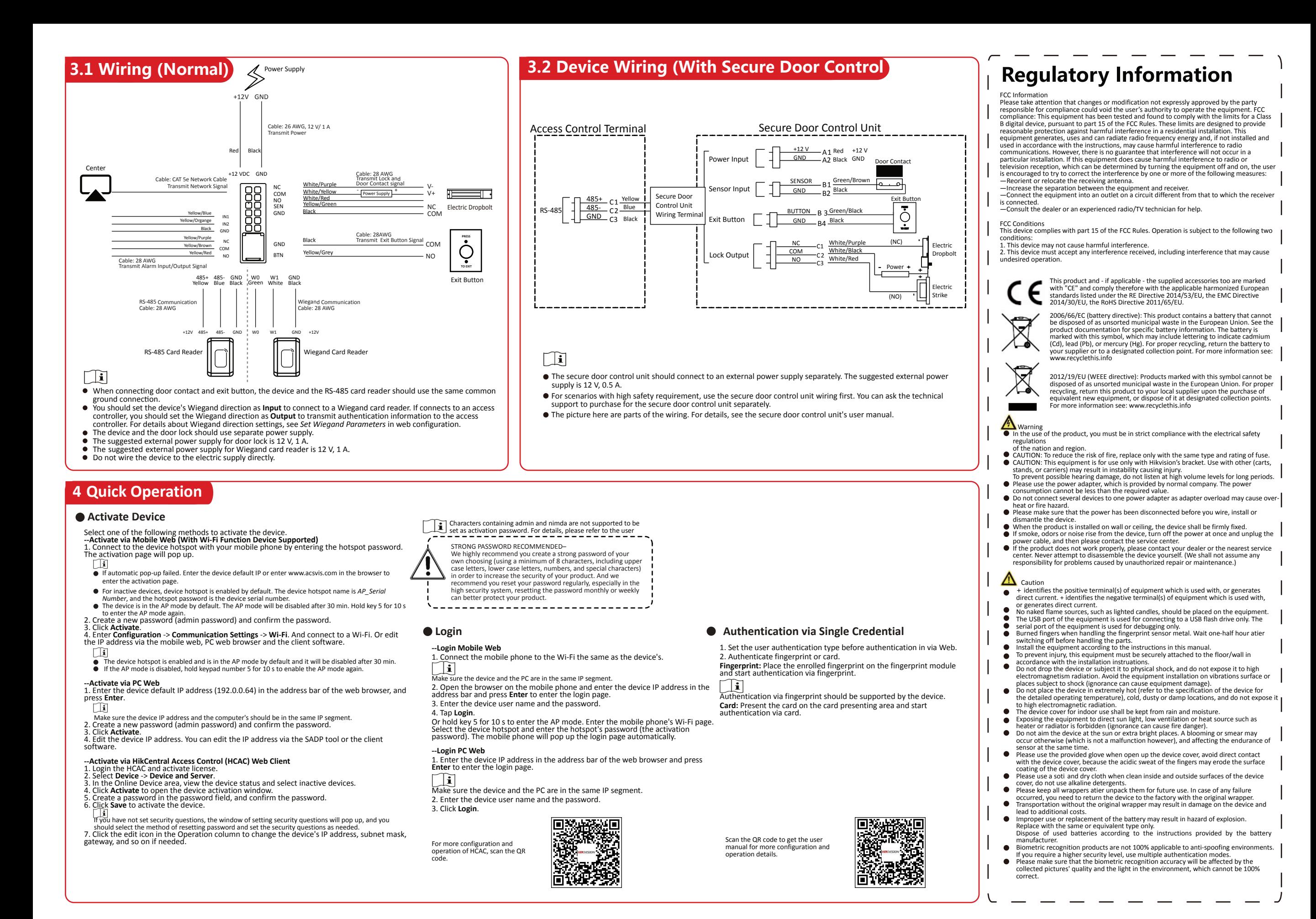